Документ подписан простой электронной подписью Информация о владельце: ФИО: Андрей Драгомирович Хлутков Должность: директор Дата подписания: 04.04.2024 20:11:45

даленодикальных оточноственное госуда рственное бюджетное образовательное учреждение высшего **образования «РОССИЙСКАЯ АКАДЕМИЯ НАРОДНОГО ХОЗЯЙСТВА**  880f7c07c583b07b775f6604a630281b13ca9fd2

# **И ГОСУДАРСТВЕННОЙ СЛУЖБЫ ПРИ ПРЕЗИДЕНТЕ РОССИЙСКОЙ ФЕДЕРАЦИИ»**

#### **СЕВЕРО-ЗАПАДНЫЙ ИНСТИТУТ УПРАВЛЕНИЯ – филиал РАНХиГС**  $\mathcal{L}_\text{max} = \frac{1}{2} \sum_{i=1}^n \mathcal{L}_\text{max} \left[ \mathcal{L}_\text{max} \left( \mathcal{L}_\text{max} \right) - \mathcal{L}_\text{max} \left( \mathcal{L}_\text{max} \right) \right]$

кафедра экономики

#### УТВЕРЖДЕНА

Решением методической комиссии по направлению подготовки 38.03.01 Экономика Протокол № 4 от «01» июня 2020 г.

в новой редакции Протокол № 4 от «16» июля 2021 г.

# **РАБОЧАЯ ПРОГРАММА ДИСЦИПЛИНЫ**

Б1.О.05 Машинное обучение *(индекс, наименование дисциплины, в соответствии с учебным планом)*

38.04.01 Экономика

*(код, наименование направления подготовки)*

«Финансовые инструменты в экономике» *(магистерская программа)*

> магистр *(квалификация)*

Очная *(формы обучения)*

Год набора – 2021

Санкт-Петербург, 2021 г.

# **Автор-составитель:** к.э.н, доцент Котелкин Юрий Владимирович

**Директор образовательной программы** «Экономика», к.э.н., доцент Голубев Артем Валерьевич

**Заведующий кафедрой** экономики, д.э.н., профессор Мисько Олег Николаевич

 *(наименование кафедры) (ученая степень и(или) ученое звание) (Ф.И.О.)*

# **СОДЕРЖАНИЕ**

1.Перечень планируемых результатов обучения по дисциплине (модулю), соотнесенных с планируемыми результатами освоения образовательной программы

2.Объем и место дисциплины (модуля) в структуре образовательной программы

3.Содержание и структура дисциплины (модуля)

4.Материалы текущего контроля успеваемости обучающихся и фонд оценочных средств промежуточной аттестации по дисциплине (модулю)

5.Методические указания для обучающихся по освоению дисциплины (модуля)

6.Учебная литература и ресурсы информационно-телекоммуникационной сети "Интернет", учебно-методическое обеспечение самостоятельной работы обучающихся по дисциплине (модулю)

6.1. Основная литература

6.2. Дополнительная литература

6.3. Учебно-методическое обеспечение самостоятельной работы

6.4. Нормативные правовые документы

6.5. Интернет-ресурсы

6.6. Иные источники

7.Материально-техническая база, информационные технологии, программное обеспечение и информационные справочные системы

# 1. Перечень планируемых результатов обучения по дисциплине, соотнесенных с планируемыми результатами освоения программы

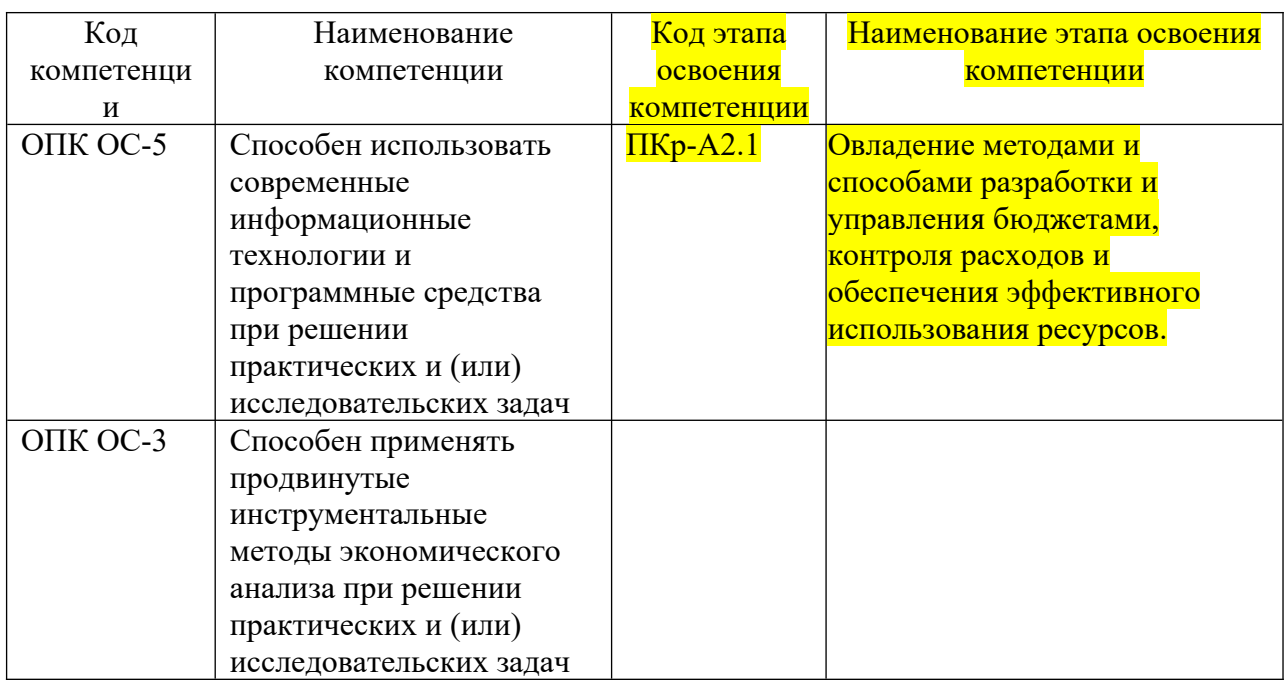

# Дисциплина Б1.О.05 Машинное обучение

В результате освоения дисциплины у студентов должны быть сформированы:

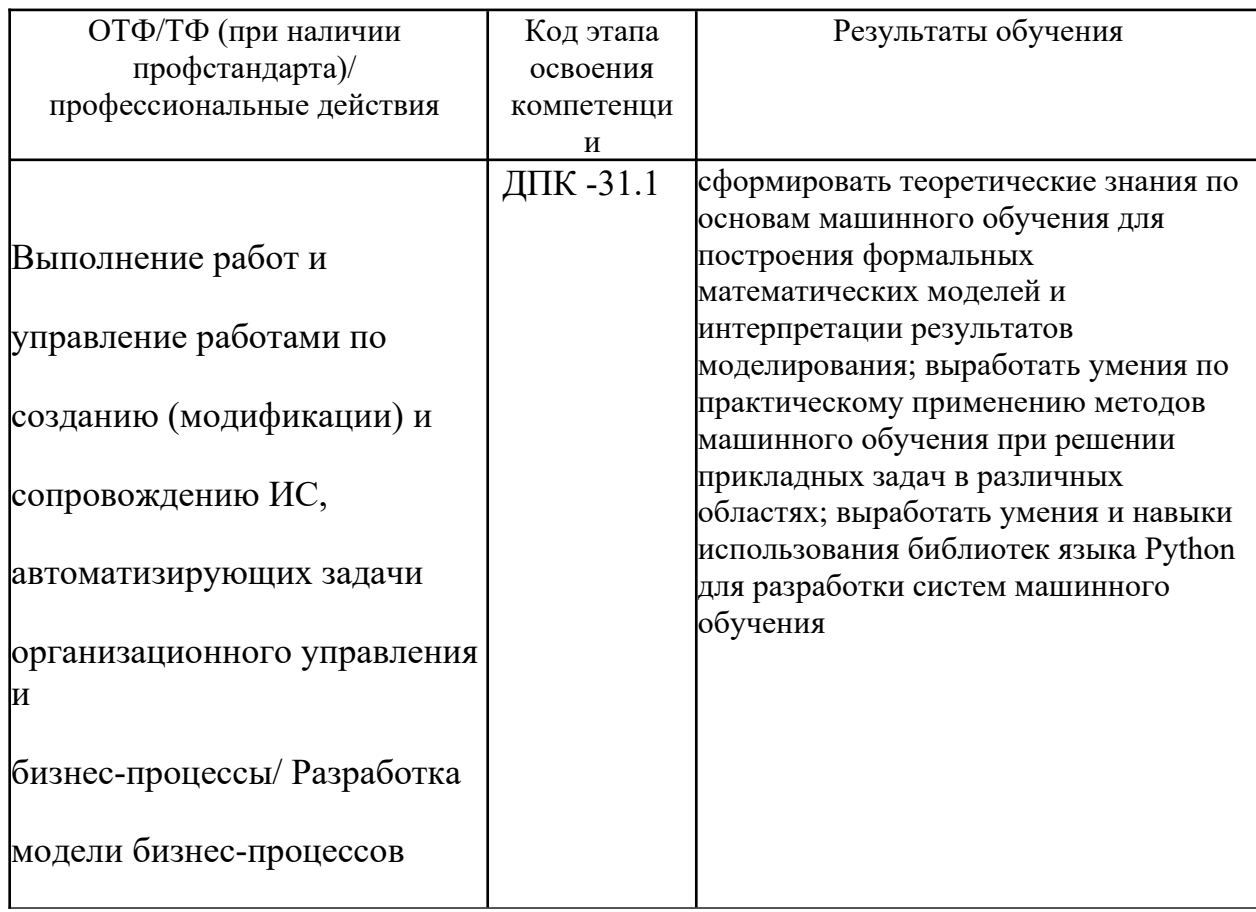

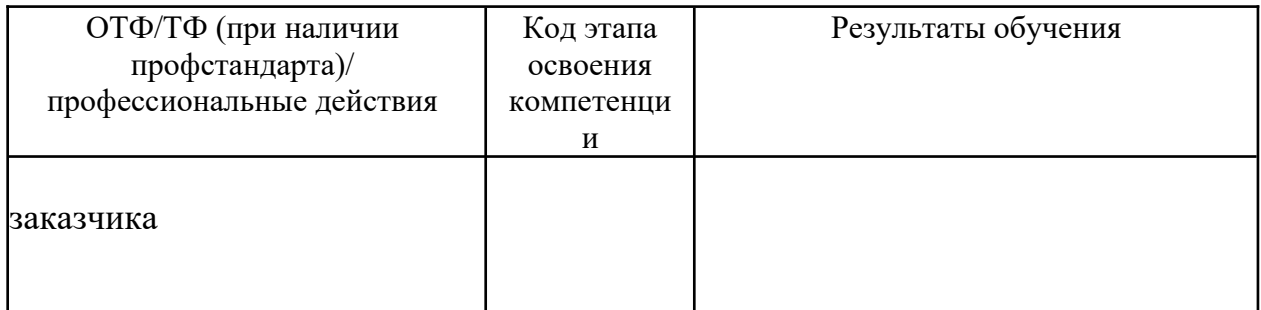

# 2. Объем и место дисциплины в структуре образовательной программы

Учебная дисциплина «Финансовый менеджмент (продвинутый курс)» включена в состав обязательных дисциплин образовательной программы.

# Объем лиспиплины

Общая трудоемкость дисциплины составляет 4 зачетных единиц 144 академ. часа.

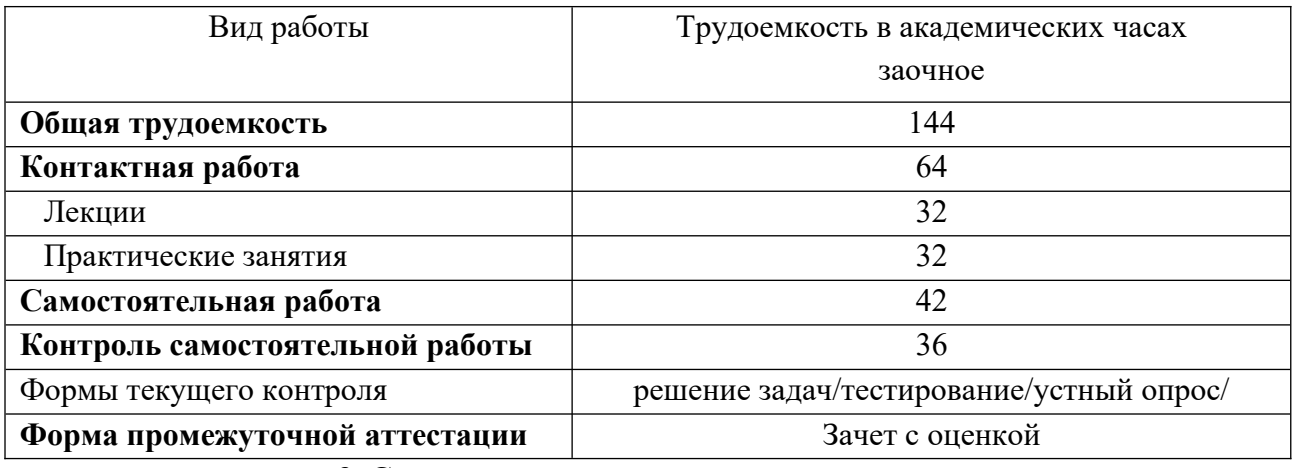

# 3. Содержание и структура дисциплины

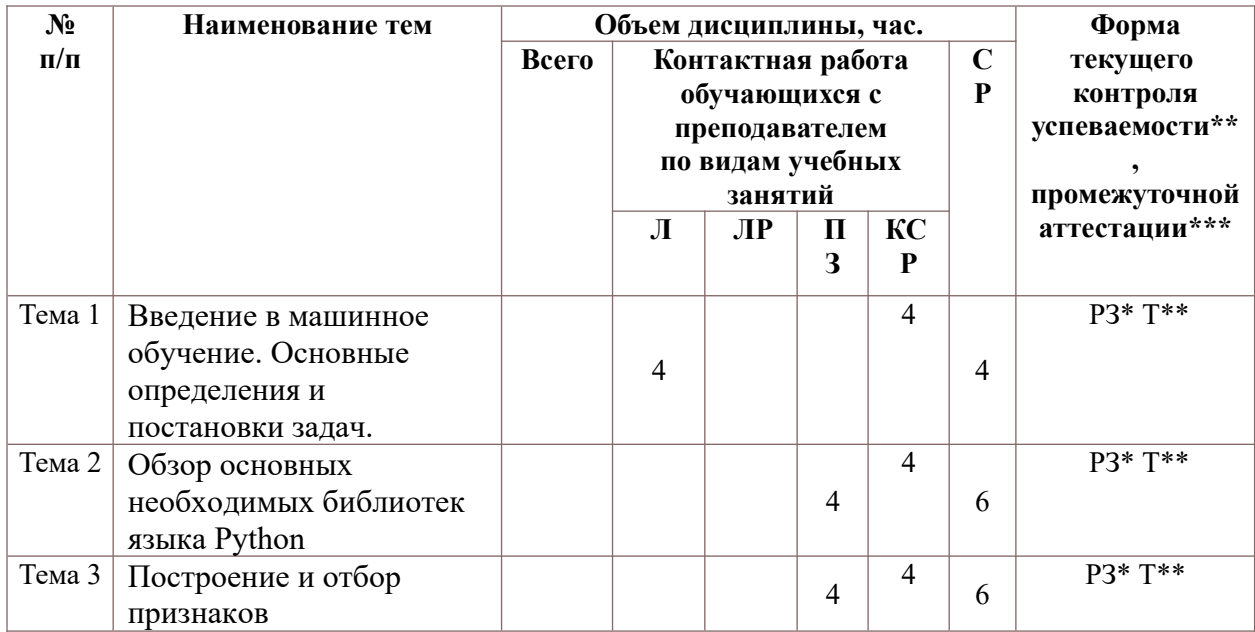

# Учебно-тематический план

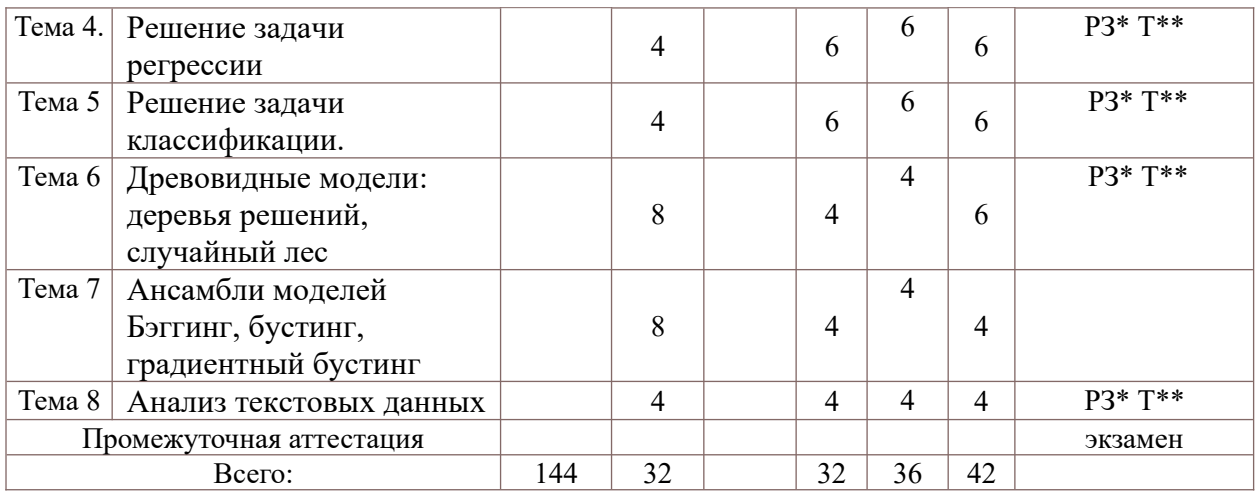

РЗ\* – решение задач, Т\*\* - тестирование

#### **Содержание дисциплины**

#### **Тема 1. Введение в машинное обучение. Основные определения и постановки задач.**

**Лекция:** Основные этапы решения задачи анализа данных. Примеры прикладных задач. Виды обучения: c учителем, без учителя, с подкреплением. Основные типы задач: задача классификации, задача регрессии, задача кластеризации, задача прогнозирования, задача ранжирования. Основные проблемы машинного обучения: недостаточный объем обучающей выборки, пропуски в данных,переобучение.

### **Тема 2. Обзор основных необходимых библиотек языка Python**

**Практические занятия:** Библиотека NumPy для оптимизированных вычислений над массивами данных. Введение в массивы библиотеки NumPy. Выполнение вычислений над массивами библиотеки NumPy, универсальные функции Операции над данными в библиотеке Pandas. Обработка отсутствующих данных. Агрегирование и группировка. Визуализация с помощью библиотеки Matplotlib. Линейные графики, диаграммы рассеяния, гистограммы, трехмерные графики. Знакомство с библиотекой машинного обучения Scikit-Learn. Гиперпараметры и проверка качества модели

#### **Тема 3. Построение и отбор признаков**

**Практические занятия:** Извлечение признаков (Feature Extraction). Преобразования признаков (Feature transformations): кодирование нечисловых данных, нормировка и калибровка, заполнение пропусков Выбор признаков (Feature selection): cтатистические подходы, визуализация, отбор с использованием моделей

#### **Тема 4. Решение задачи регрессии**

Лекция: Метод наименьших квадратов. Измерение ошибки в задачах регрессии (*MSE*,  $RMSE$ ,  $MAE$ , R 2 ). Многомерная регрессия, проблема мультиколлинеарности. Регрессия, линейная по параметрам, полиномиальная регрессия. Решение проблемы переобучения: L1- регуляризация (Lasso), L2- Регуляризация (гребневая регрессия), эластичная сеть. Настройка гиперпараметров алгоритма с помощью n-кратной перекрестной проверки

**Практические занятия:** Разбор примера построения модели линейной регрессии для задачи предсказания велосипедного трафика Отбор и кодирование признаков. Визуальное сравнение общего и предсказанного моделью трафика. Проверка качества. Построение модели линейной регрессии с помощью библиотеки Scikit-Learn для заданного набора данных. Анализ качества построенной модели.

### **Тема 5. Решение задачи классификации.**

**Лекция:** Линейная модель классификации. Логистическая регрессия как линейный классификатор. Функция потерь (ошибок классификации). Логистическая функция потерь с учетом L2- регуляризации. Использование полиномиальных признаков для нелинейного разделения. Confusion matrix (матрица ошибок классификации). Метрики качества классификации: accuracy (доля правильных ответов), precision (точность), recall (полнота), F1- мера. AUC-ROC –площадь под кривой ошибок. Метрическая классификация - метод ближайших соседей (kNN). Использование наивной байесовской модели для классификации

**Практические занятия:** Разбор примера построения модели логистической регрессии для задачи предсказания оттока клиентов мобильного оператора. Отбор и кодирование признаков. Проверка качества модели с помощью перекрёстной проверки. Построение модели логистической регрессии с помощью библиотеки Scikit-Learn. Анализ качества построенной модели

#### **Тема 6. Древовидные модели: деревья решений, случайный лес**

**Лекция:** Этапы построения дерева решений, выбор критерия точности прогноза. типа ветвления. Метрики ветвления на основе прироста информации (алгоритм ID3), нормализованного прироста информации (алгоритм C4.5), индекса Джини (алгоритм CART). Правила разбиения. Механизм отсечения дерева. Критерии останова алгоритма (минимальное число объектов, при котором выполняется расщепление , минимальное число объектов в листьях, максимальная глубина деревьев. Переобучение решающих деревьев. Случайный лес. Обучение случайного леса. Достоинства и недостатки случайного леса

**Практические занятия:** Разбор примера построения модели дерева решений для задачи предсказания исхода футбольного матча. Анализ деревьев, полученных при использовании различных метрик. Построение модели случайного леса на примере задачи кредитного скоринга. Кодирование признаков и заполнение пропущенных данных. Построение моделей деревьев решений и случайного леса с помощью библиотеки Scikit-Learn для заданного набора данных. Анализ качества построенной модели.

# **Тема 7. Ансамбли моделей Бэггинг, бустинг, градиентный бустинг**

**Лекция:** Бэггинг, случайный лес как пример бэггинга. Бэггинг линейных классификаторов. Бустинг. Adaboost для ансамбля из простых деревьев (пней). Сравнение результатов бустинга для слабых и сильных моделей. Градиентный бустинг. Градиентный бустинг в задаче регрессии. Градиентный бустинг в задаче классификации. Градиентный бустинг над деревьями.

**Практические занятия:** Разбор примера построения модели градиентного бустинга для задачи распознавания рукописных цифр из библиотеки MNIST. Построение модели градиентного бустинга с помощью библиотеки Scikit-Learn для заданного набора данных. Анализ качества построенной модели.

#### **Тема 8. Анализ текстовых данных**

**Лекция:** Представление текстовых данных в виде «мешка слов». Стопслова. Масштабирование данных с помощью tf-idf. Модель «мешка слов» для последовательностей из нескольких слов (nграмм) Продвинутая токенизация, стемминг и лемматизация Моделирование тем и кластеризация документов. Латентное размещение Дирихле

**Практические занятия:** Разбор примера построения модели анализа текстовых данных для задачи определения тональности киноотзывов. Построение модели анализа текстов с помощью библиотеки Scikit-Learn для заданного набора данных. Анализ качества построенной модели.

# **4. Материалы текущего контроля успеваемости обучающихся и фонд оценочных средств промежуточной аттестации по дисциплине**

# **4.1. Формы и методы текущего контроля успеваемости обучающихся и промежуточной аттестации**

- при проведении занятий лекционного типа: опрос на практическом занятии.
- при проведении практических занятий: решение задач, тестирование, опрос на практическом занятии.
- при контроле результатов самостоятельной работы студентов: контрольная работа, опрос на практическом занятии.

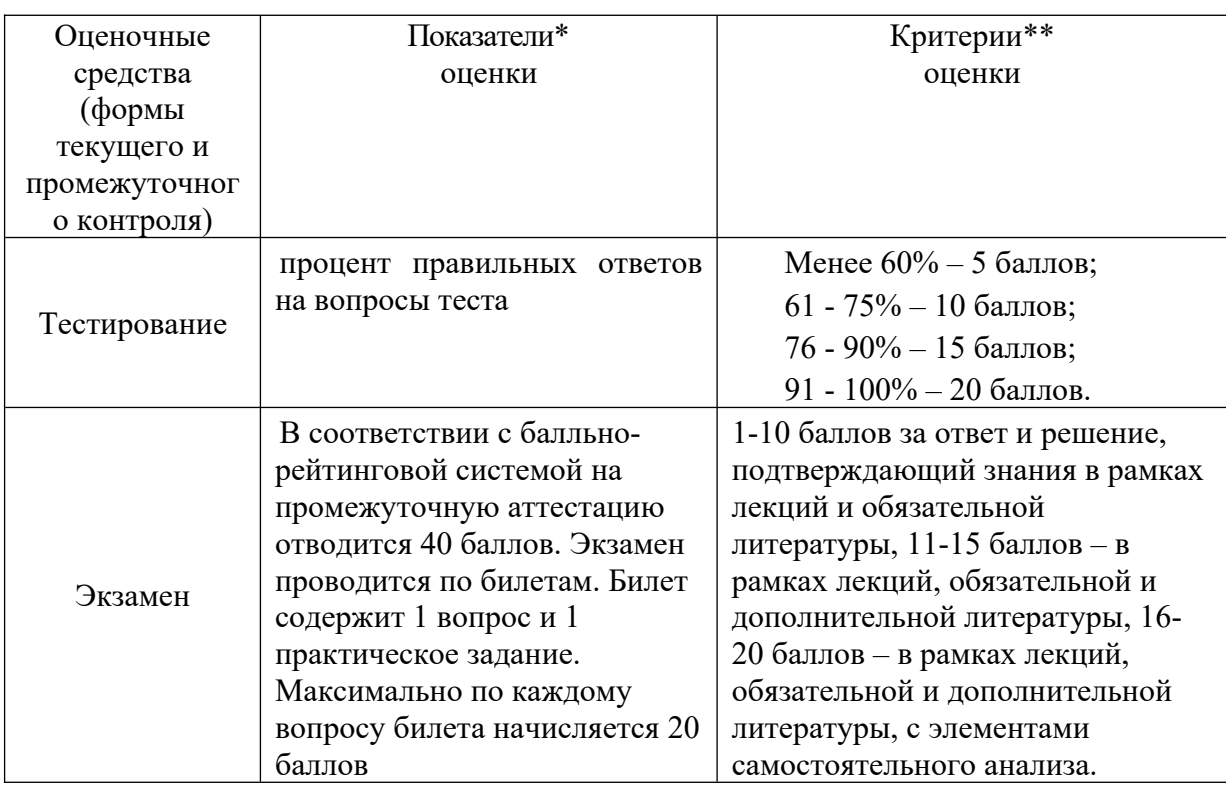

#### **4.1.2. Экзамен проводится с применением следующих методов (средств):**

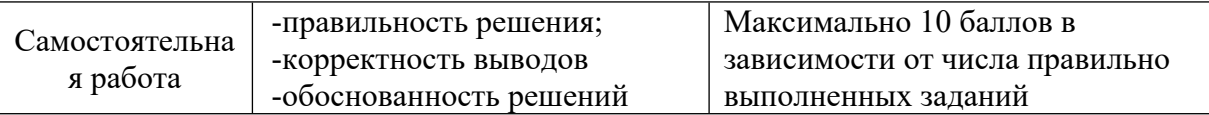

\*Показатели каждого оценочного средства автор-составитель РПД вправе изменять в соответствие с требованиями к дисциплине.

\*\* Каждой дисциплине соответствует свой, возможно уникальный набор заданий, типы, количество и оценка в баллах которые должны соответствовать схеме расчета рейтинговых баллов по данной дисциплине.

# 4. 2. Материалы текущего контроля успеваемости обучающихся.

#### Примеры тестовых заданий по темам дисциплины

# Задание 1: Что такое линейная регрессия?

Вариант 1 это функциональная зависимость, которая позволяет прогнозировать изменения непрерывных числовых параметров;

Вариант 2 модель зависимости непрерывной переменной у от объясняющих ее факторов, в которой функция зависимости является линейной

Вариант 3 модель зависимости дискретной переменной у от объясняющих ее факторов, в которой функция зависимости является линейной

#### Задание 2: Основная характеристика задачи бинарной классификации:

Вариант 1 классификация осуществляется по одному признаку

Вариант 2 зависимая переменная может принимать только два значения

Вариант 3 классификация осуществляется по двум признакам

# Задание 3: Классификация относится к стратегии:

Вариант 1 обучения без учителя

Вариант 2 обучения с учителем

Вариант 3 оба ответа неверны

#### Задание 4: Явление переобучения характеризуется

Вариант 1 чрезмерно точным соответствием модели конкретному набору обучающих примеров, при котором модель теряет способность к обобщению

Вариант 2 возникновением, в случае слишком долгого обучения, недостаточного числа обучающих примеров или слишком сложной структуры модели

Вариант 3 возникновением, в случае слишком долгого обучения, слишком сложной структуры модели

Задание 5: Задача классификации сводится к ...

Вариант 1 нахождению частых зависимостей между объектами или событиями;

Вариант 2 определению класса объекта по его характеристикам;

Вариант 3 определению по известным характеристиками объекта значение некоторого его параметра:

Вариант 4 поиску независимых групп и их характеристик в всем множестве анализируемых данных.

Задание 6: Множество примеров, используемое для конструирования модели, называется...

Вариант 1 обучающим множеством

Вариант 2 тестовым множеством

Вариант 3 валидационным множеством

Задание 7: В задаче определения спама recall - это...

Вариант 1 доля спама среди писем, распознанных алгоритмом как спам

Вариант 2 доля не спама среди писем, распознанных алгоритмом как спам

Вариант 3 доля писем, распознанных алгоритмом как спам, среди спама

Вариант 4 лоля писем, распознанных алгоритмом как не спам, срели спама

#### Примеры практических заданий

#### 1. Практическое задание по теме «Линейная регрессия».

Ответьте на вопросы о данных по авиарейсам в США за 4 месяца. По ссылке расположены Данные и их описание

- 1) Считайте выборку из файла при помощи функции pd.read csv и ответьте на следующие вопросы:
- Имеются ли в данных пропущенные значения?
- Сколько всего пропущенных элементов в таблице "объект-признак"?
- Сколько объектов имеют хотя бы один пропуск?
- Сколько признаков имеют хотя бы одно пропущенное значение?

2) Преобразуйте каждый признак FeatureName из указанных в пару новых признаков FeatureName Hour, FeatureName Minute, разделив каждое из значений на часы и минуты. Не забудьте при этом исключить исходный признак из выборки. В случае, если значение признака отсутствует, значения двух новых признаков, его заменяющих, также должны отсутствовать.

3) Некоторые из признаков, отличных от целевой переменной, могут оказывать чересчур значимое влияние на прогноз, поскольку по своему смыслу содержат большую долю информации о значении целевой переменной. Изучите описание датасета и исключите признаки, сильно коррелирующие с ответами. Ваш выбор признаков для исключения из выборки обоснуйте.

4) Приведите данные к виду, пригодному для обучения линейных моделей. Для этого вещественные признаки надо отмасштабировать, а категориальные - привести к числовому виду. Также надо устранить пропуски в данных. Реализуйте функцию transform data, которая принимает на вход DataFrame с признаками и выполняет следующие шаги:

- Замена пропущенных значений на нули для вещественных признаков и на строки 'nan' для категориальных.

- Масштабирование вещественных признаков с помощью StandardScaler.

- One-hot-кодирование категориальных признаков с помощью DictVectorizer или функции pd.get dummies. Метод должен возвращать преобразованный DataFrame, масштабированных который должна состоять **H3** вещественных признаков  $\mathbf{M}$ закодированных категориальных (исходные признаки должны быть исключены из выборки).

5) Разбейте выборку и вектор целевой переменной на обучение и контроль в отношении 70/30 (для этого можно использовать функцию train test split).

6) Обучите линейную регрессию на 1000 объектах из обучающей выборки и выведите значения MSE и R^2 и на этой подвыборке и контрольной выборке. Проинтерпретируйте полученный результат - насколько качественные прогнозы строит полученная модель? Какие проблемы наблюдаются в модели?

7) Обучите линейные регрессии с L1- и L2-регуляризатором, подобрав лучшее значение параметра регуляризации при помощи кросс-валидации. Выведите значения и на обучающей и контрольной выборках. Удалось ли решить указанные вами ранее проблемы?

#### 2. Практическое задание по теме «Логистическая регрессия»

1) Разбейте предоставленный Вам преподавателем набор данных на обучающую и тестовую части в соотношении 8:2. 2) Проведите предобработку данных: заполнение пропусков, кодирование, масштабирование 3). Обучите, а затем провалидируйте на тестовых данных модель логистической регрессии 4) Вычислите значения метрик: recall, presision, F1-мера, AUC-ROC. Постройте ROC-кривую.

#### 3. Практическое задание по теме «Анализ текстов».

Практическое задание посвящено работе с текстовыми данными и категориальными признаками и задачам бинарной классификации. В рамках данного задания нужно решить задачу бинарной классификации для предсказания уровня заработной платы по тексту объявления о вакансии на примере набора данных с соревнования на Kaggle. Данные доступны по ссылке.

1) Разбейте получившуюся выборку на обучающую и контрольную в соотношении 70/30 2) Создайте текстовое описание объектов обучающей и контрольной выборок, объединив значения всех признаков каждого объекта выборки через символы пробела. После этого получите признаковое описание объектов, осуществив векторизацию получившихся текстов при помощи CountVectorizer, обучив его на обучающей выборке и применив на тестовой.

3) Обучите логистическую регрессию из модуля sklearn с параметрами по умолчанию на обучающей выборке:

4) Вычислите значения ROC-AUC, F-меры, а также постройте матрицу ошибок на тестовой выборке.

5) Отсортируйте веса признаков для модели. Какие слова из встречающихся в выборке наибольшее/наименьшее влияние целевой имеют на значение переменной? Проинтерпретируйте полученный результат.

6) Создайте текстовое описание объектов обучающей и контрольной выборок, объединив значения всех признаков каждого объекта выборки через символы пробела. После этого получите признаковое описание объектов, вычислив вектор tf-idf для каждого объекта помощи TfidfVectorizer, обучив его на обучающей выборке и применив на тестовой.

7) Заново обучите модель

8) Вычислите значения ROC-AUC, F-меры, а также постройте матрицу ошибок на контрольной выборке..

9). Сравните значения метрик из п. 8 со значениями, полученными в п. 4, и сравните соответствующие модели по качеству из работы.

10). Отсортируйте веса признаков для модели логистической регрессии из scikit-learn, полученной в п. 7. Какие слова из встречающихся в выборке имеют наибольшее/наименьшее влияние на значение целевой переменной? Проинтерпретируйте полученный результат.

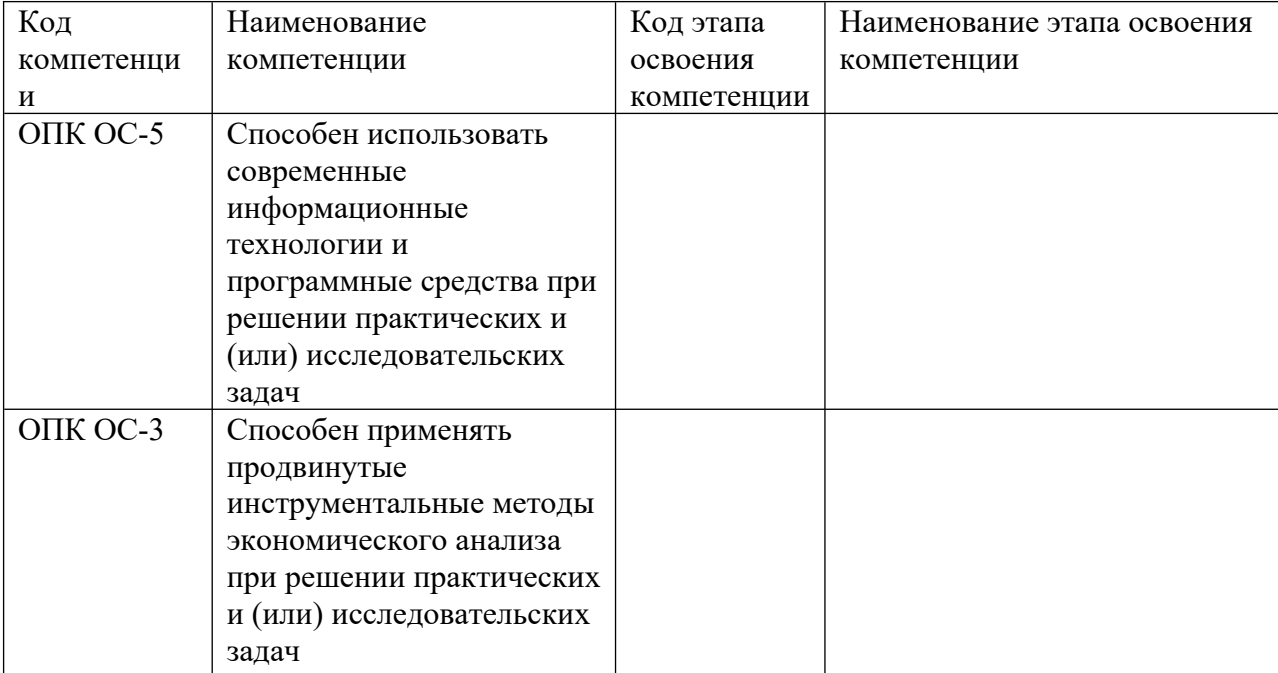

# 4.3.1. Перечень компетенций с указанием этапов их формирования в процессе освоения образовательной программы.

# 4.3.2 Типовые оценочные средства

#### Перечень вопросов к экзамену

1. Основные понятия машинного обучения. Основные постановки задач. Примеры прикладных задач.

2. Линейные методы классификации и регрессии: функционалы качества, методы настройки, особенности применения.

3. Метрики качества алгоритмов регрессии и классификации.

4. Линейная регрессия. Простая многомерная регрессия. Регрессия с полиномиальными признаками. Методы регуляризации: Ridge, Lasso, ElasticNet.

5. Логистическая регрессия.

6. Деревья решений. Методы построения деревьев. Их регуляризация.

7. Композиции алгоритмов. Разложение ошибки на смещение и разброс.

8. Случайный лес, его особенности.

9. Градиентный бустинг, его особенности при использовании деревьев в качестве базовых алгоритмов.

10. Анализ текстов. Масштабирование данных с помощью tf-idf. Модель «мешка слов» для n-грамм.

#### Показатели и критерии оценивания компетенций с учетом этапа их формирования

Для оценивания результатов обучения на экзамене используются следующие показатели:

1) знание учебного материала и владение понятийным аппаратом теории машинного обучения;

2) умение анализировать многомерные данные и преодолевать вычислительные проблемы, связанные с высокой размерностью данных;

3) умение применять методы машинного обучения при решении задач в различных прикладных областях;

4) владение навыками использования библиотек языка Python для построения систем, обучающихся по прецедентам

5) владение навыками построения и проверки качества моделей машинного обучения:

6) владение навыками интерпретации полученных результатов в терминах прикладной области с целью получения новых знаний и выводов

На оценку «Отлично» (86-100 баллов) обучающийся в полной мере владеет понятийным аппаратом данной области науки (теоретическими основами дисциплины), сдал все практические и лабораторные работы, среднее количество правильных ответов на вопросы тестов превышает 80%.

**На оценку «Хорошо» (66-85 баллов)** обучающийся владеет понятийным аппаратом данной области науки (теоретическими основами дисциплины), но не сдал одну практическую или лабораторную работу, среднее количество правильных ответов на вопросы тестов находится в диапазоне 70-80%.

На оценку «Удовлетворительно» (51-65 баллов) обучающийся демонстрирует неуверенное владение понятийным аппаратом данной области науки (теоретическими основами дисциплины), не сдал две практических или лабораторных работы, среднее количество правильных ответов на вопросы тестов находится в диапазоне 60-70%.

На оценку «Неудовлетворительно» (0-50 баллов) обучающийся демонстрирует отрывочные, фрагментарные знания, допускает грубые ошибки, не сдал более двух практических или лабораторных работы, среднее количество правильных ответов на вопросы тестов менее 70%.

.

#### **5.Методические указания для обучающихся по освоению дисциплины**

Основными видами занятий магистрантов являются: лекционный курс и семинарские (практические) занятия на которых магистры вместе с преподавателем обсуждают выполненные задания.

Теоретические занятия (интерактивные лекции) организуются по потокам. Практические занятия организуются по группам с использованием активных и интерактивных форм проведения занятий (в диалоговом режиме, дискуссий, деловых и ролевых игр, разбор конкретных ситуаций «кейс-стади», групповых дискуссий) в сочетании с внеаудиторной работой с целью формирования и развития компетенций обучающихся. Также в качестве варианта проведения практического занятия используется форма обсуждения подготовленных магистрантами вопросов по заданным темам.

Изучение данной дисциплины предусматривает также самостоятельную работу магистранта. Выполнение самостоятельной работы предполагает: качественную подготовку ко всем видам учебных занятий; реферирование и аннотирование указанных преподавателем источников и литературы; систематический просмотр периодических изданий целью выявления публикаций в области изучаемой проблематики; изучение учебной литературы; использование интернет-ресурсов; подготовку докладовпрезентаций по отдельным темам дисциплины.

В процессе самостоятельной подготовки при освоении дисциплины необходимо изучить основную литературу, затем – дополнительную. Именно знакомство с дополнительной литературой, значительная часть которой существует как в печатном, так и электронном виде, способствует более глубокому освоению изученного материала. Литературу можно найти в указанных выше источниках, сети Интернет.

Выступления на практических занятиях могут быть представлены в виде реферата, доклада или сообщения. Любое из них должно содержать план или постановку задачи, изложение материала и выводы. В каждом выступлении необходимо выделять главную мысль («стержневой вопрос»). Выступления должны носить научный, логичный, аргументированный, конкретный и профессиональный характер, быть убедительными.

# **6. Учебная литература и ресурсы информационно-телекоммуникационной сети "Интернет", учебно-методическое обеспечение самостоятельной работы обучающихся по дисциплине**

#### **6.1. Основная литература**

1. Рашка, С. Python и машинное обучение: крайне необходимое пособие по новейшей предсказательной аналитике, обязательное для более глубокого понимания методологии машинного обучения [Электронный ресурс] : руководство / С. Рашка ; пер. с англ. Логунова А.В.. — Электрон. дан. —

Москва : ДМК Пресс, 2017. — 418 с. — Режим доступа: https://e.lanbook.com/book/100905

- 2. Коэльо, Л.П. Построение систем машинного обучения на языке Python [Электронный ресурс] / Л.П. Коэльо, В. Ричарт ; пер. с англ. Слинкин А. А.. — Электрон. дан. — Москва : ДМК Пресс, 2016. — 302 с. — Режим доступа: <https://e.lanbook.com/book/82818>
- 3. Флах, П. Машинное обучение. Наука и искусство построения алгоритмов, которые извлекают знания из данных [Электронный ресурс] / П. Флах. — Электрон. дан. — Москва : ДМК Пресс, 2015. — 400 с. — Режим доступа: <https://e.lanbook.com/book/69955>

#### **6.2. Дополнительная литература**

4. Плас Дж. Вандер Python для сложных задач: наука о данных и машинное обучение. — СПб.: Питер, 2018. — 576 с.

5. Силен Дэви, Мейсман Арно, Али Мохамед. Основы Data Science и Big Data. Python и наука о данных. -СПб.: Питер, 2017. -336 с.

6. Бринк Х., Ричардс Д., Феверолф М. Машинное обучение. -СПб.: Питер, 2017. - 336 с.:

7. Шарден, Б. Крупномасштабное машинное обучение вместе с Python [Электронный ресурс] : учебное пособие / Б. Шарден, Л. Массарон, А. Боскетти ; пер. с анг. А. В. Логунова. — Электрон. дан. — Москва : ДМК Пресс, 2018. — 358 с. — Режим доступа: <https://e.lanbook.com/book/10583>

 8 Вьюгин, В.В. Математические основы машинного обучения и прогнозирования [Электронный ресурс] : учебное пособие / В.В. Вьюгин. — Электрон. дан. — Москва : МЦНМО, 2013. — 304 с. — Режим доступа: <https://e.lanbook.com/book/56397>

 9 Кук, Д. Машинное обучение с использованием библиотеки Н2О [Электронный ресурс] / Д. Кук ; пер. с англ. Огурцова А.Б.. — Электрон. дан. — Москва : ДМК Пресс, 2018. — 250 с. — Режим доступа:

https://e.lanbook.com/book/97353 бучение. — СПб.: Питер, 2018. — 576 с.

10. А.Мюллер, С.Гвидо - Введение в машинное обучение с помощью Python. Руководство для специалистов по работе с данными – 2017 электронный ресурс свободного доступа: https://owlweb.ru/wp-content/uploads/2017/06/a.myullers.gvido-vvedenie-v-mashinnoeobuchenie-s-pomoshhyu-python.-rukovodstvo-dlyaspecialistov-po-rabote-s-dannymi2017.compressed-1.pdf

# **6.3 Учебно-методическое обеспечение самостоятельной работы Распределение часов внеаудиторной самостоятельной работы студента при изучении дисциплины**

Изучение данной дисциплины предусматривает самостоятельную работу студентов. Самостоятельная работа предполагает: качественную подготовку ко всем видам учебных занятий; реферирование и аннотирование указанных преподавателем источников и литературы; систематический просмотр периодических изданий целью выявления публикаций в области изучаемой проблематики; изучение учебной литературы;

использование Интернет-ресурсов; подготовку докладов-презентаций по отдельным темам дисциплины.

### *При подготовке к очередному лекционному занятию необходимо:*

- 1. Максимально подробно разобрать материал, излагавшийся на предыдущем лекционном занятии, при этом выделить наиболее важную часть изложенного материала (основные определения и формулы).
- 2. Постараться запомнить основные формулы и определения.
- 3. Постараться максимально четко сформулировать (подготовить) вопросы, возникшие при разборе материала предыдущей лекции.
- 4. Сравнить лекционный материал с аналогичным материалом, изложенным в литературе, попытаться самостоятельно найти ответ на возникшие при подготовке вопросы.

#### *Желательно:*

- 1. Используя литературу, ознакомиться с материалом, изложение которого планируется на предстоящей лекции.
- 2. Определить наиболее трудную для вашего понимания часть материала и попытаться сформулировать основные вопросы по этой части.

#### *Рекомендации по подготовке к семинарам.*

При подготовке к семинарским занятиям *необходимо:*

- 1. Выучить основные формулы и определения, содержащиеся в лекционном материале.
- 2. Уточнить область применимости основных формул и определений.
- 3. Приложить максимум усилий для самостоятельного выполнения домашнего задания.
- 4. Максимально четко сформулировать проблемы (вопросы), возникшие при выполнении домашнего задания

# *Желательно:*

- 1. Придумать интересные на ваш взгляд примеры и задачи (ситуации) для рассмотрения их на предстоящем семинарском занятии.
- 2. Попытаться выполнить домашнее задание, используя методы, отличные от тех, которые были изложены преподавателем на лекциях (семинарах). Сравнить полученные результаты.

# *Требования, предъявляемые к выполнению контрольных заданий. При выполнении контрольных заданий следует:*

- 1. Получить четкий ответ на все вопросы, содержащиеся в контрольном задании.
- 2. Максимально четко изложить способ выполнения контрольного задания.
- 3. Оформить задание в соответствии с предъявленными требованиями.
- 4. По возможности, осуществить проверку полученных результатов.

# **6.4. Нормативные правовые документы.**

#### Не используются

#### **6.5. Интернет-ресурсы.**

1. UCI Machine Learning Repository — репозиторий наборов данных для машинного обучения - http://archive.ics.uci.edu/ml/

2. Ресурс, посвященный машинному обучению, распознаванию образов и интеллектуальному анализу данных. - [http://machinelearning.ru](http://machinelearning.ru/)

3. Открытый курс машинного обучения <https://habr.com/company/ods/blog/322626/>

### **Электронно-образовательные ресурсы на сайте научной библиотеки СЗИУ РАНХиГС**

- 1. Электронные учебники электронно-библиотечной системы (ЭБС) «Айбукс» [http://www.nwapa.spb.ru/index.php?page\\_id=76](http://www.nwapa.spb.ru/index.php?page_id=76)
- 2. Статьи из журналов и статистических изданий Ист Вью [http://www.nwapa.spb.ru/index.php?page\\_id=76](http://www.nwapa.spb.ru/index.php?page_id=76)
- 3. Энциклопедии и справочники компании Рубрикон
- 4. Polpred.com Обзор СМИ.
- 5. EBSCO Publishing доступ к журналам таких издательств как Blackwell publishers, Springer, Elsevier, Harvard business school, Taylor and Francis, Academy of Management, Transaction publishers, American institute of physics, University of california press и многие другие.
- 6. Мировое издательство Emerald eJournals Premier электронное собрание рецензируемых журналов по всем основным дисциплинам менеджмента
- 7. Архив научных журналов 2011 Cambridge Journals Digital Archive Complete Collection издательства Cambridge University Press: <http://journals.cambridge.org/action/> displaySpecialPage?pageId=3092&archive=3092
- 8. Международное издательство SAGE Publications (штаб-квартиры в США, Великобритании (Лондон), Индии)
- 9. Американское издательство Annual Reviews
- 10. Oxford Journals Archive архив политематических научных журналов издательства Oxford University Press.
- 11. T&F 2011 Journal Archives Collection архив научных журналов издательства Taylor and Francis.
- 12. The American Association for the Advancement of Science (AAAS) цифровой архив статей журнала Science.
- 13. Nature journal Digital archive цифровой архив журнала Nature издательства Nature Publishing Group.

#### **6.6 Иные источники**

Не используются

# **7. Материально-техническая база, информационные технологии, программное обеспечение и информационные справочные системы**

# **Характеристики аудиторий (помещений, мест) для проведения занятий**

Для проведения занятий необходимы стандартно оборудованные учебные кабинеты и компьютерные классы соответствующие санитарным и строительным нормам и правилам.

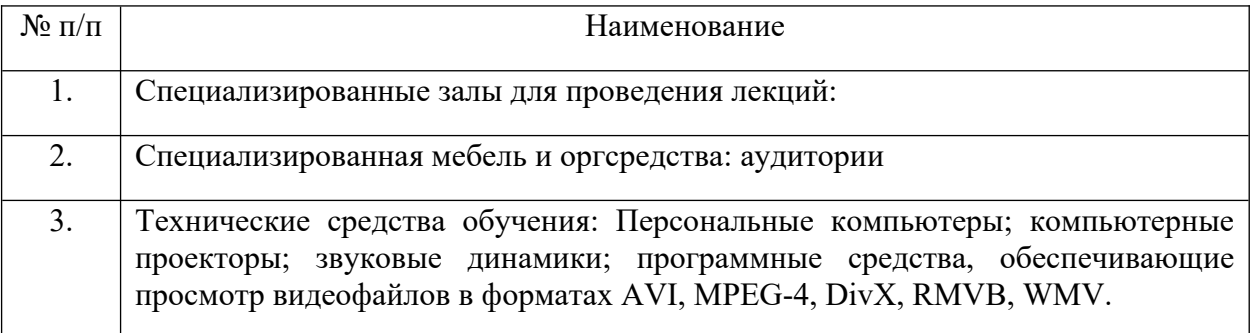

На практических занятий используется следующее программное обеспечение:

- программы, обеспечивающие доступ в сеть Интернет (например, «Google chrome»);
- программы, демонстрации видео материалов (например, проигрыватель « Windows
- Media Player»);
- программы для демонстрации и создания презентаций (например, «Microsoft
- Power Point»);
- пакеты прикладных программ SPSS/PC+, STATISTIКA,
- программные комплексы Word, ТЕСТУНИВЕРСАЛ,
- системы дистанционного обучения «Прометей» и WebSoft,
- компьютерная система «e-Learning-IDOX», СУБД MS Access,
- правовые базы данных «Консультант+», «Гарант», «Кодекс», «Эталон»